Computergrafik SS 2010 Oliver Vornberger

#### Kapitel 8:

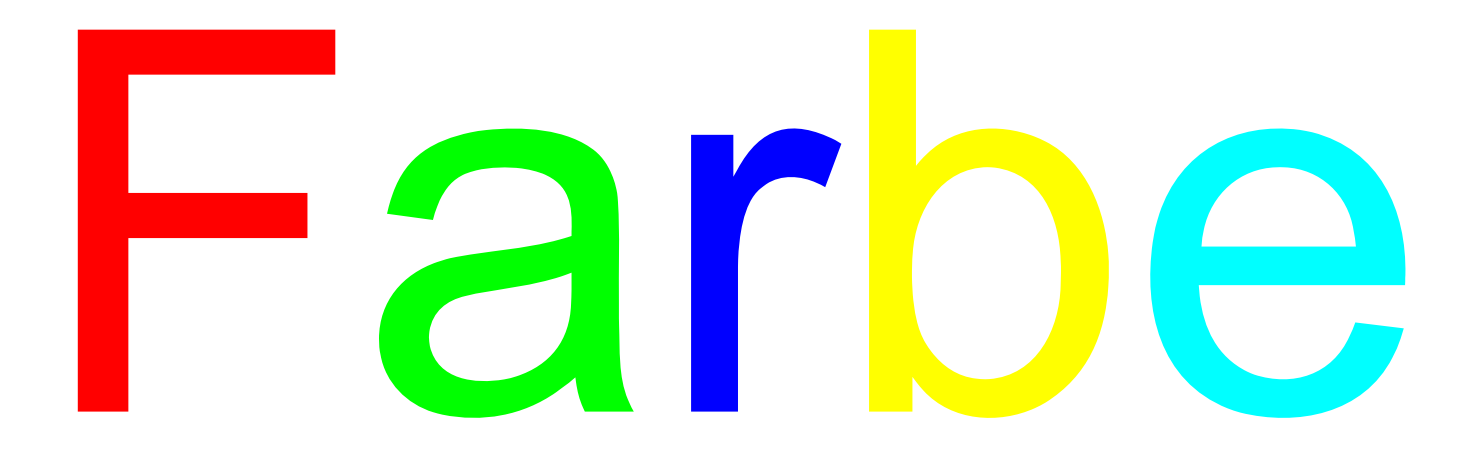

## Farbenlehre

Zunächst am Licht entsteht uns eine Farbe, die wir Gelb nennen, eine andere zunächst an der Finsternis, die wir mit dem Worte Blau bezeichnen. Diese beiden, wenn wir sie in ihrem reinsten Zustand dergestalt vermischen, dass sie sich völlig das Gleichgewicht halten, bringen eine dritte hervor, welche wir Grün heißen.

http://www.farben-welten.de

#### elektromagnetische Schwingungen

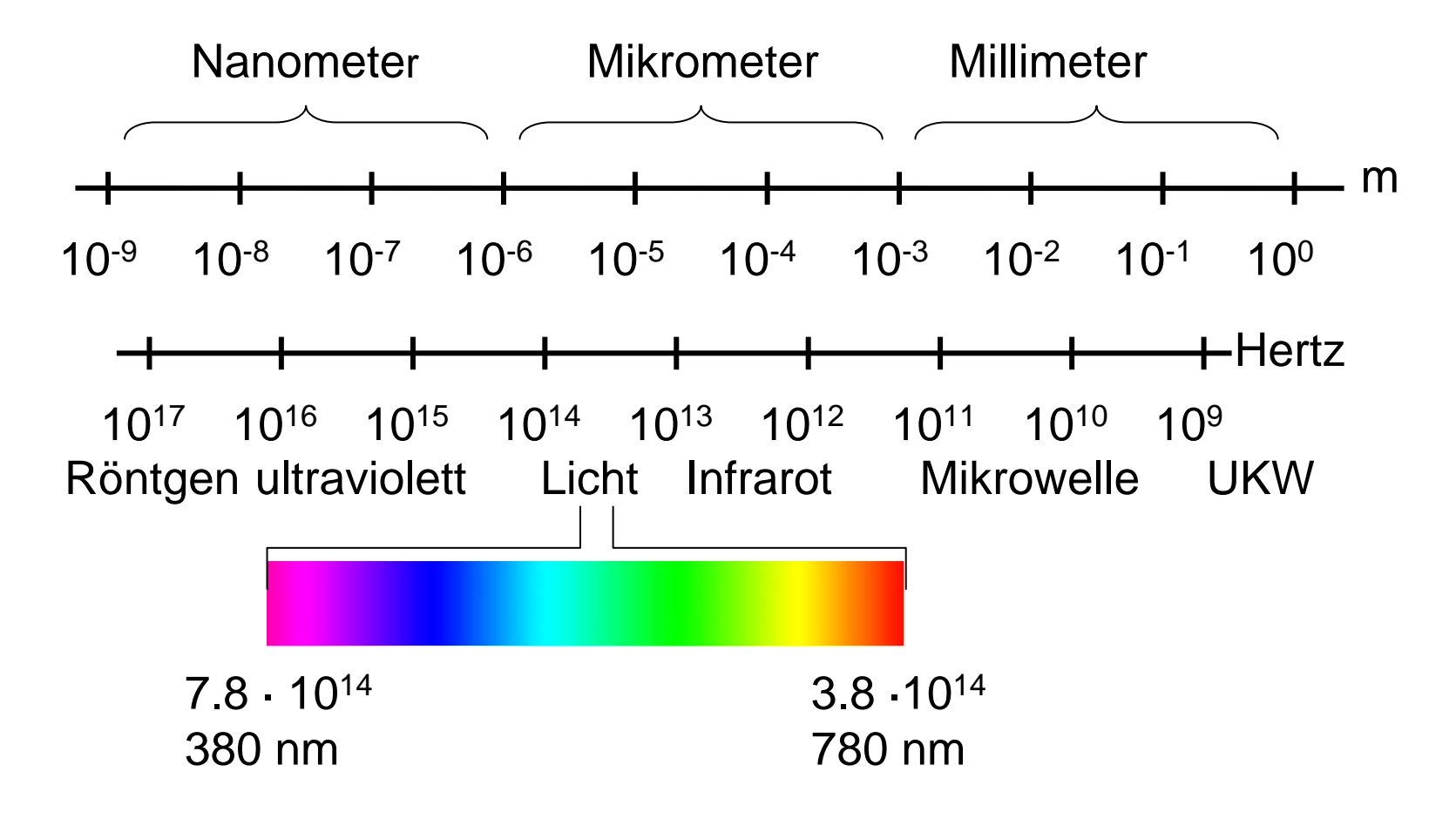

# Licht

- Wellenlänge · Frequenz <sup>=</sup> Lichtgeschwindigkeit =  $2.998 \cdot 10^8$  m/s
- Spektralfarben haben genau eine Frequenz
- natürliches Licht enthält Mix von Frequenzen
- Verteilung von Frequenzen heißt Spektrum

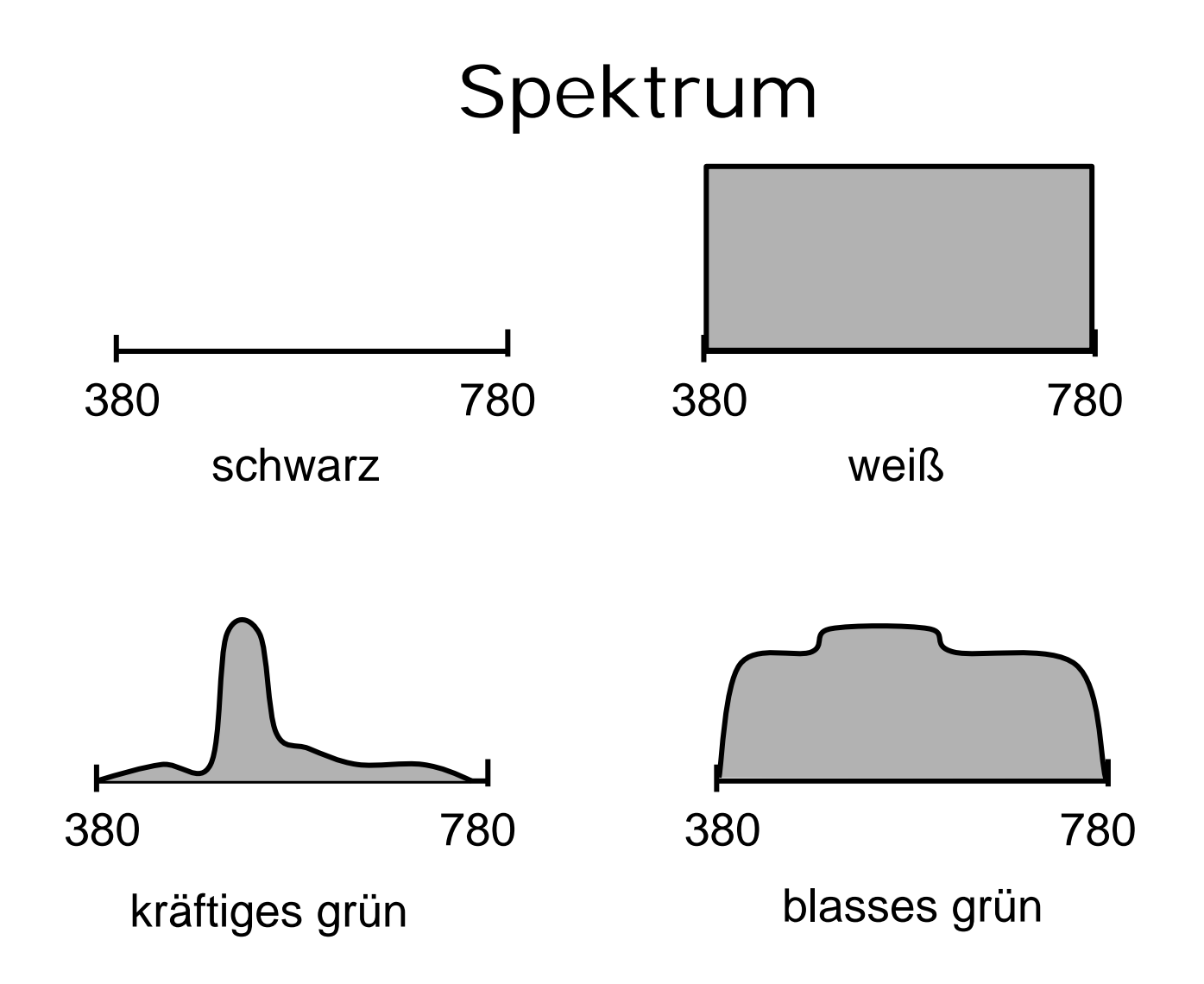

# Charakterisierung

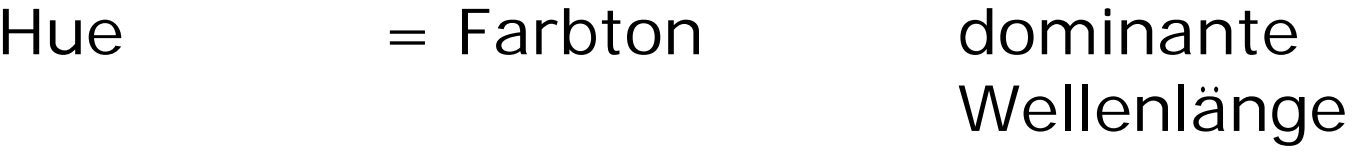

Luminance = Helligkeit  $A + B$ 

Saturation = Sättigung  $A / (A+B)$ 

Mensch:

- 100 Farbtöne
- •50 Helligkeitsstufen
- $\bullet$ 20 Sättigungsgrade

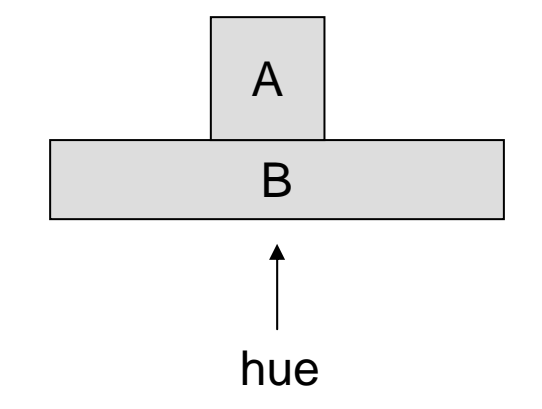

## Menschliches Sehen

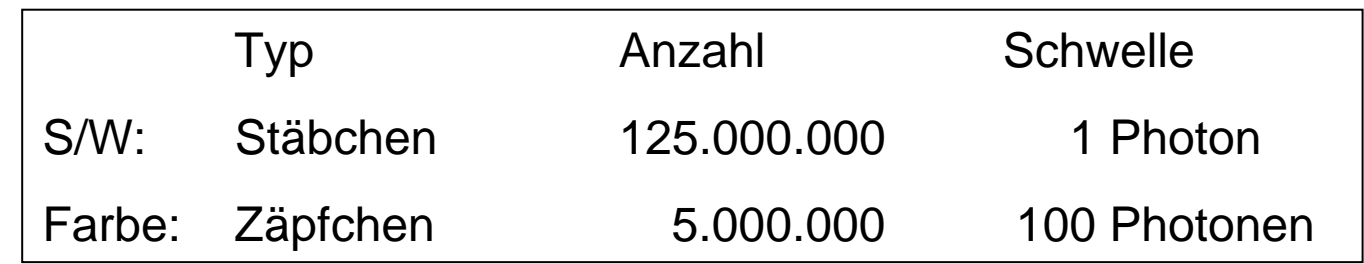

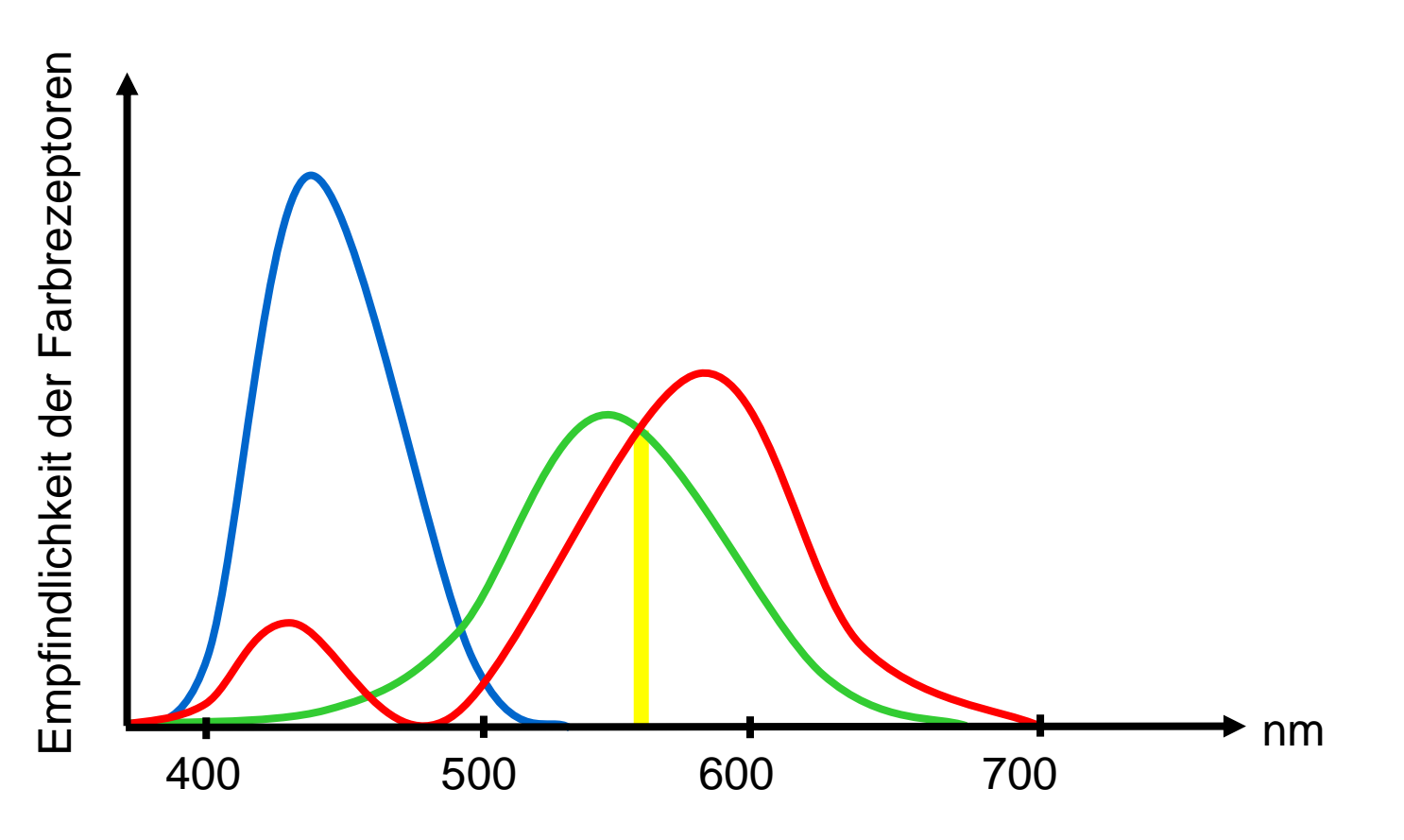

## 2D-Farbgrafik

Wähle drei Grundfarben Rot, Grün, Blau normiere Mischungsverhältnis auf 1 = R+G+B Notiere Farbe bei P=(R,G)

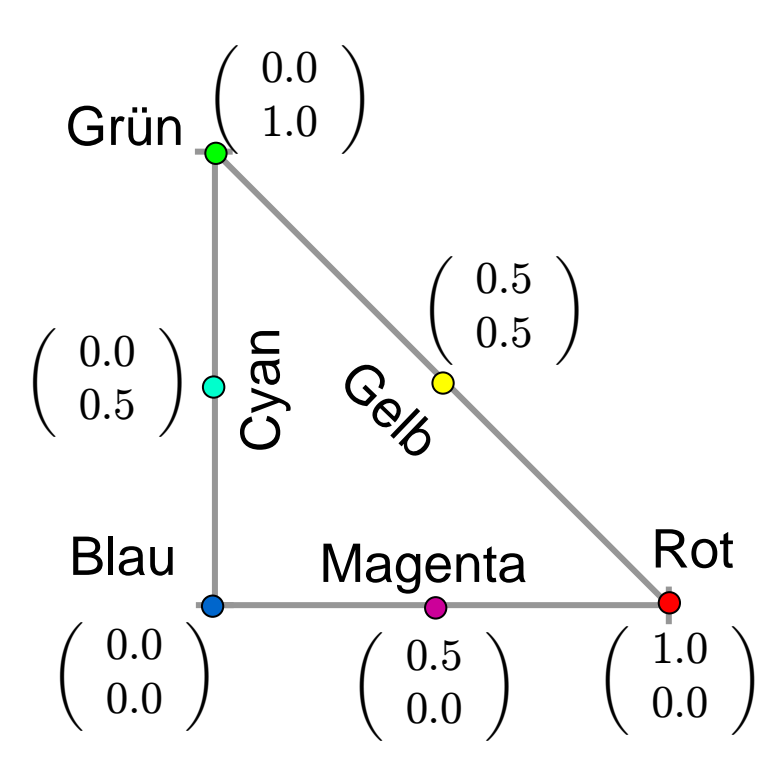

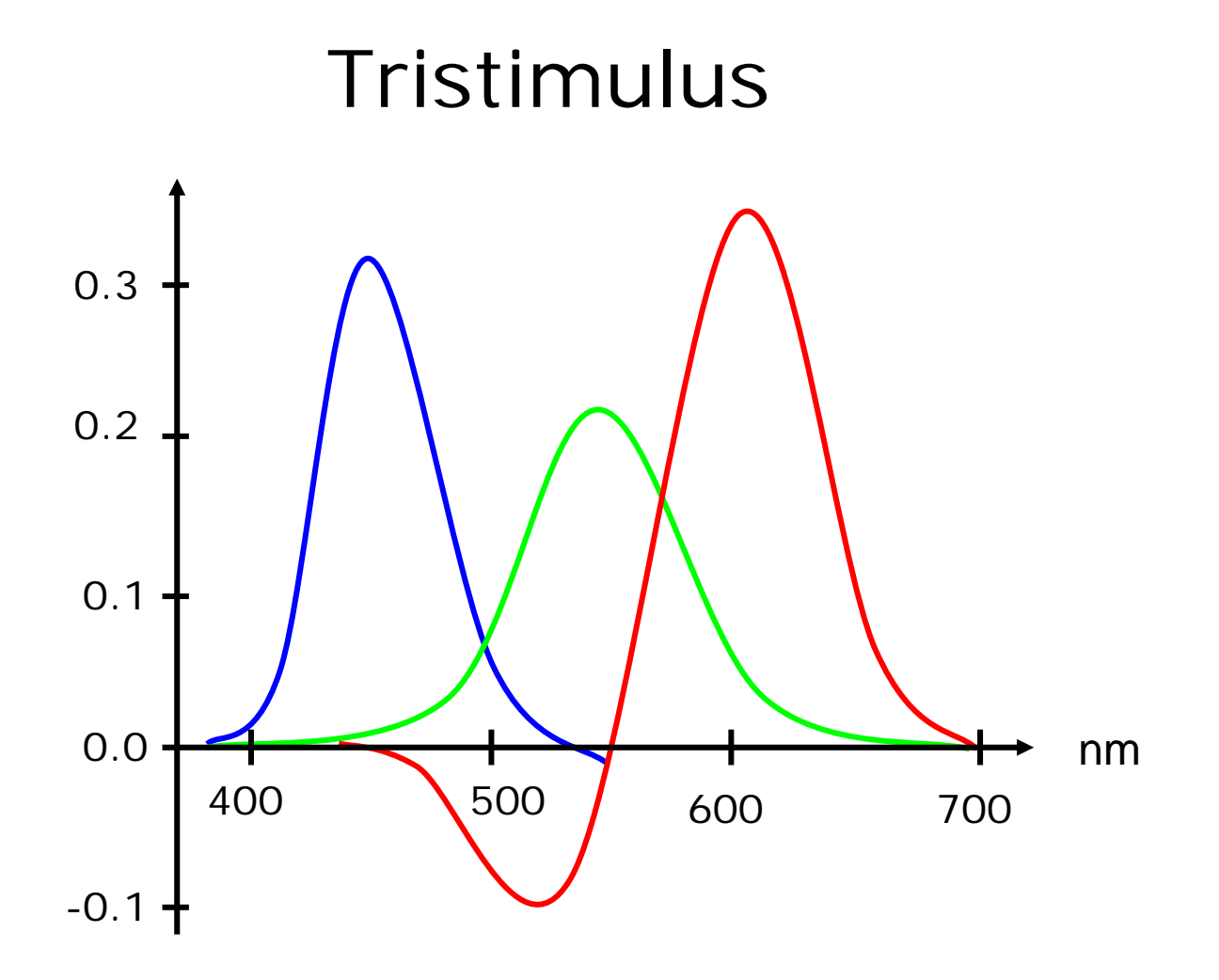

9

#### CIE-Farbdiagramm

Commission Internationale L'Éclairage

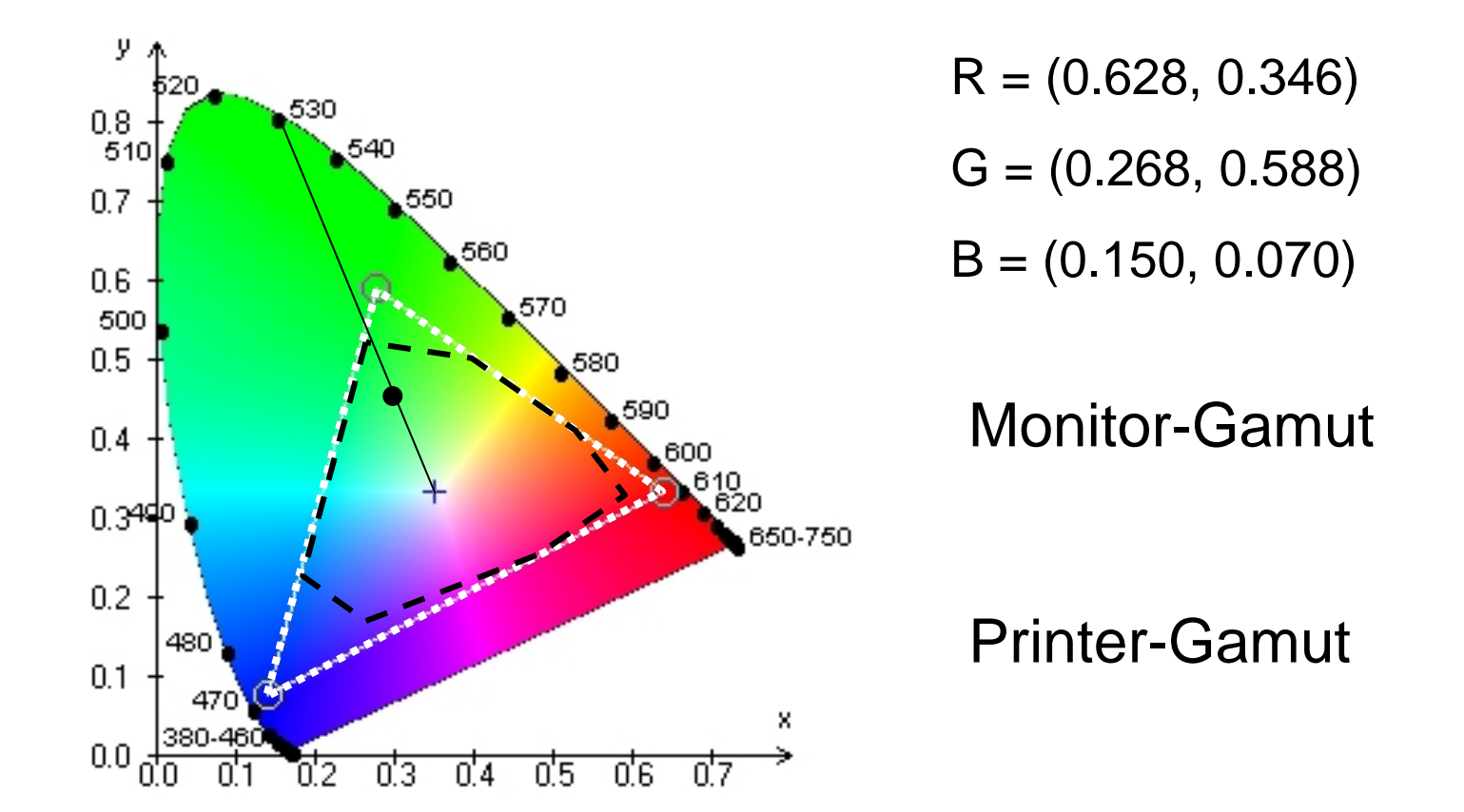

#### Farbkodierung

wähle 3 Grundfarben  $[0..1] \rightarrow [0..255]$ Zahl der Farben  $= 256 \cdot 256 \cdot 256$  $= 16777216$ 

#### RGB-Modell

- Grundfarben rot grün blau (1,0,0) (0,1,0) (0,0,1)
- (x,y,z) mische x Anteile Rot
	- y Anteile Grün z Anteile Blau

- additiv
- geeignet für Monitor

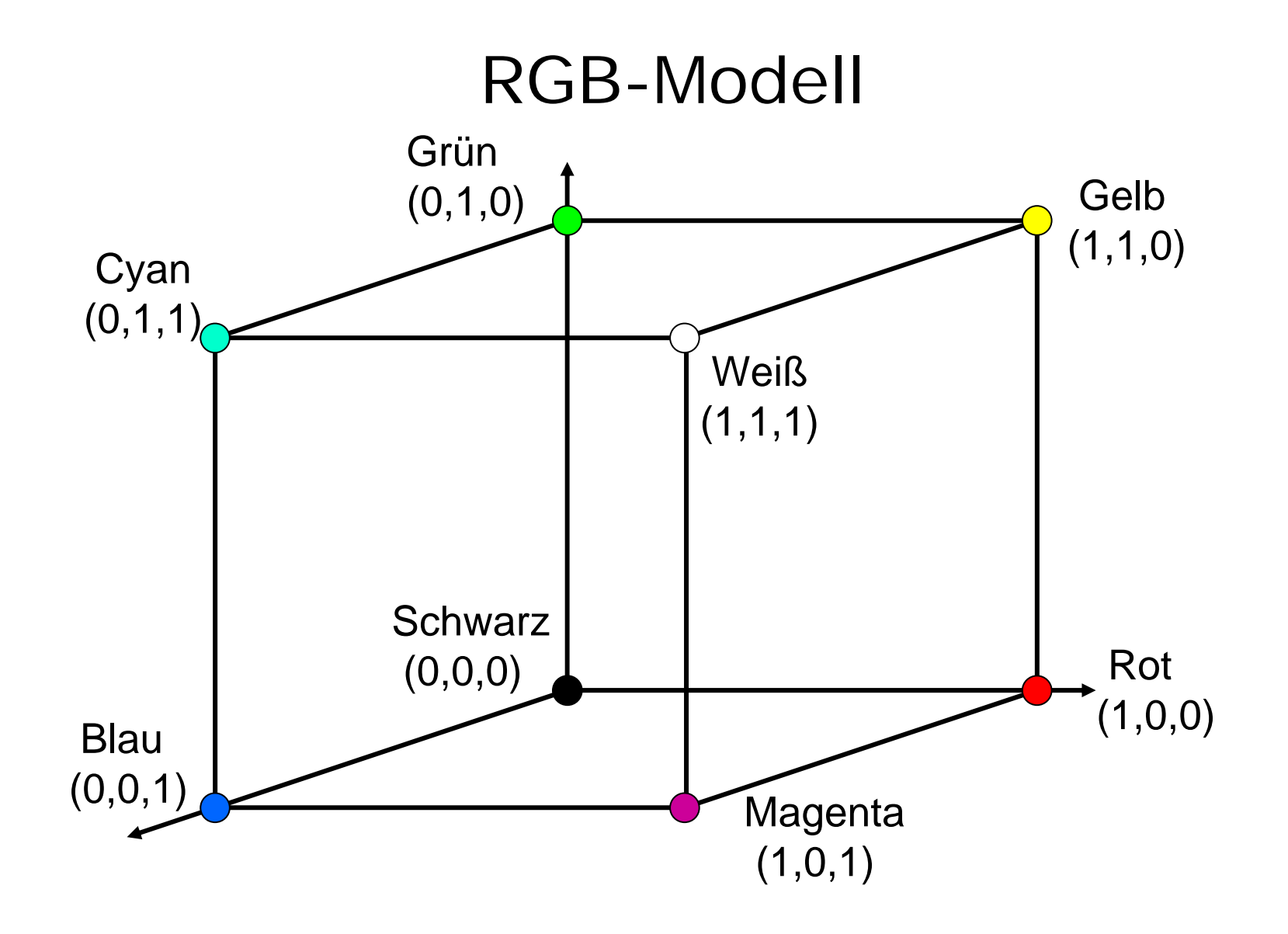

#### Mischen im RGB-Modell

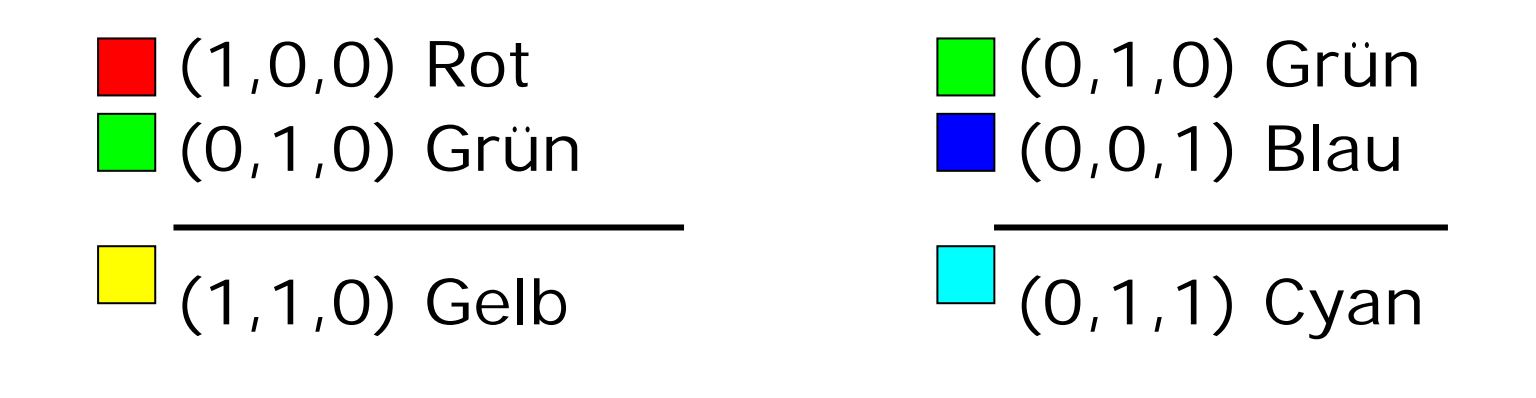

■ (1,0,0) Rot **1** (0,0,1) Blau

 $\Box$  (1,0,1) Magenta

#### CMY-Modell

Auge empfängt vom Farbdruck die Lichtanteile, die reflektiert werden:

(x,y,z) absorbiert x Anteile Rot y Anteile Grün z Anteile Blau

subtraktiv

geeignet für Drucker

Grundfarben Cyan, Magenta, Yellow

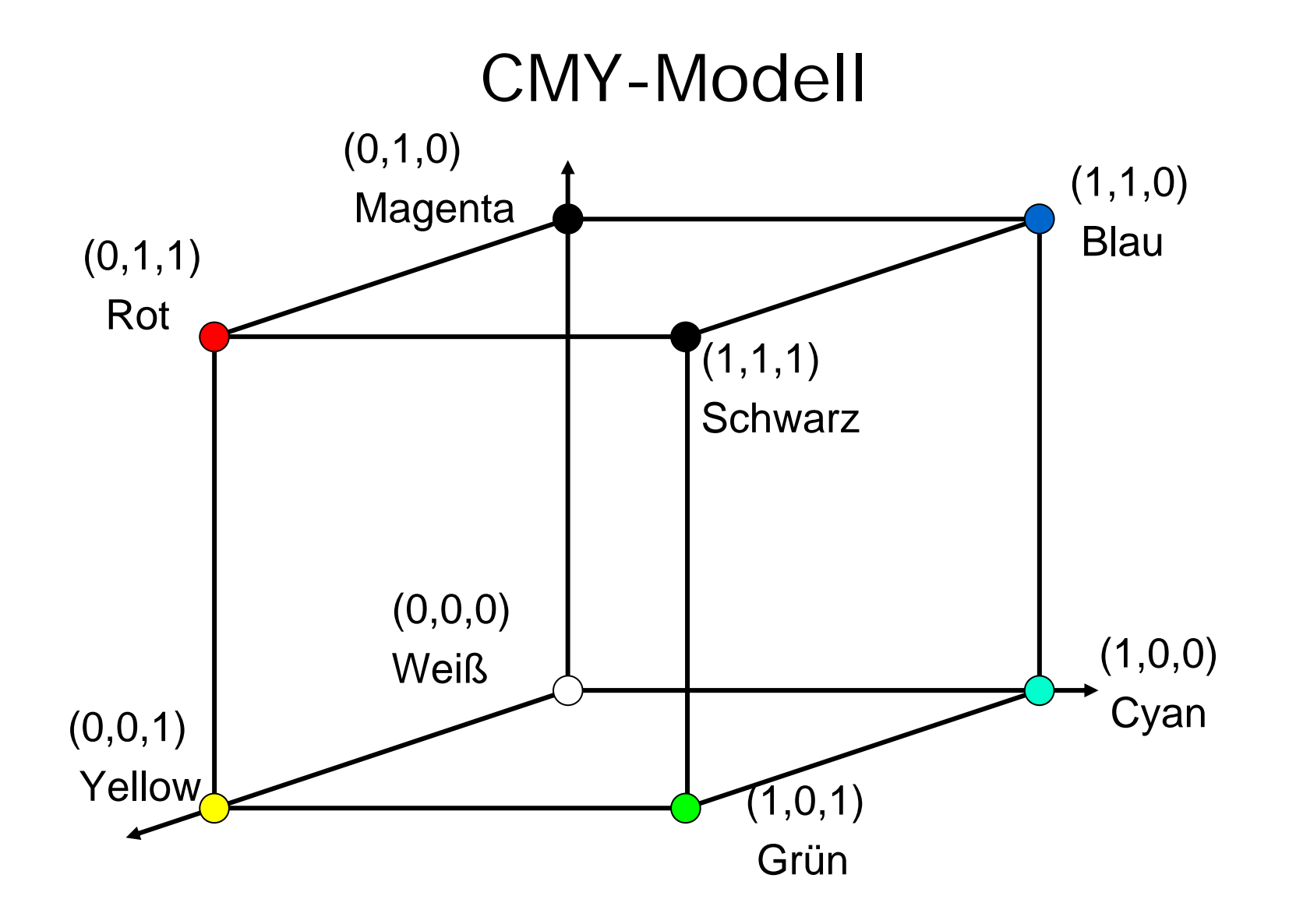

#### Mischen im CMY-Modell

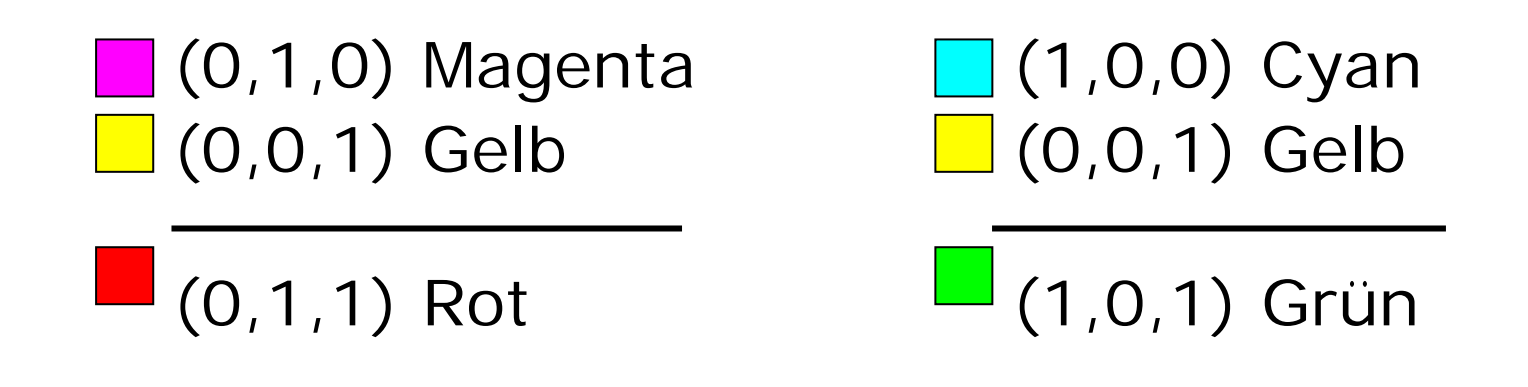

 $\Box$  (1,0,0) Cyan  $\Box$  (0,1,0) Magenta

**1** (1,1,0) Blau

#### $\mathsf{RGB}\leftrightarrow \mathsf{CMY}$  $\bigg($  $\setminus$  $\, C \,$  $M \$  $\,$  $\backslash$  $\Bigg) =$  $\bigg($  $\setminus$ 1 1 1 $\backslash$ ⎠ −  $\bigg($  $\setminus$  $\,R$  $G\,$  $\, B \,$  $\backslash$  $\int$  $\bigg($  $\setminus$  $\,R$  $G\,$  $\boldsymbol{B}$  $\backslash$  $\Big\}$  $\bigg($  $\setminus$ 1 1 1 $\backslash$ ⎠ −  $\bigg($  $\setminus$  $\, C \,$  $\,M$  $\,$  $\backslash$  $\int$

#### CMYK-Modell

#### verwende zusätzlich schwarze Farbe

Näherung:

$$
K := min(C, M, Y)
$$
  
\n
$$
C' := C - K
$$
  
\n
$$
M' := M - K
$$
  
\n
$$
Y' := Y - K
$$

#### YUV-Modell

Motivation: S/W-Fernsehen  $\rightarrow$  Farbfernsehen

kodiere Luminanz Y und Farbdifferenzen U,V

$$
Y := 0.299 \cdot R + 0.587 \cdot G + 0.114 \cdot B
$$
  
U := 0.493 \cdot (B-Y)  
V := 0.877 \cdot (R-Y)

$$
R := 1.140 \cdot V + Y
$$
  
G := Y – 0.579 \cdot V – 0.393 \cdot U  
B := 2.028 \cdot U + V

# YUV-Beispiel

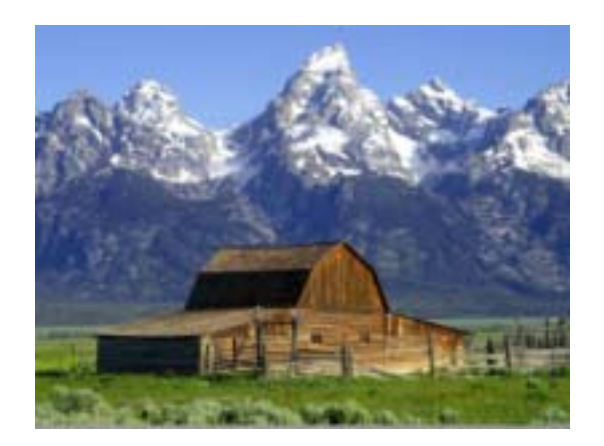

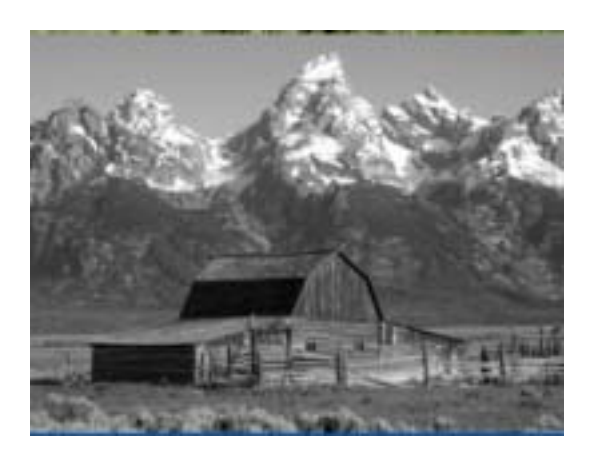

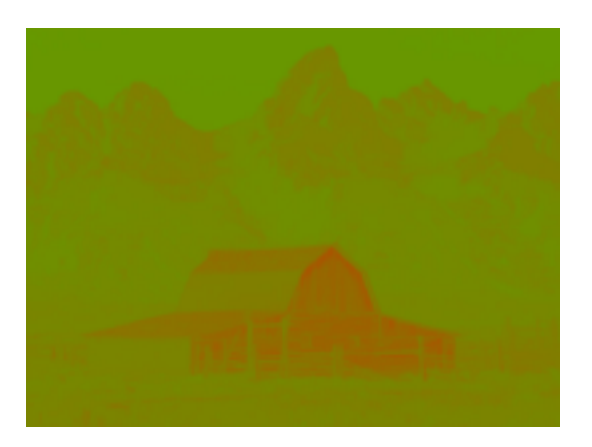

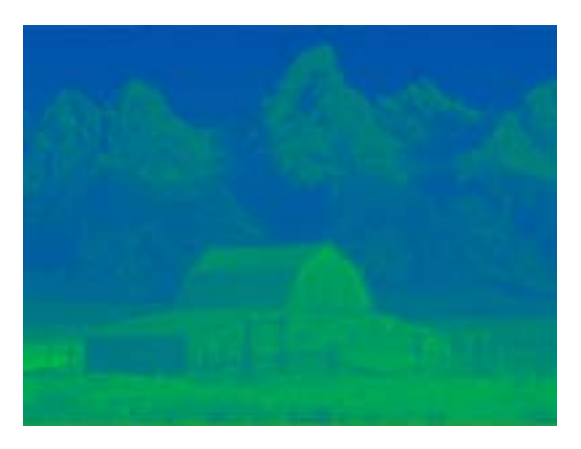

21

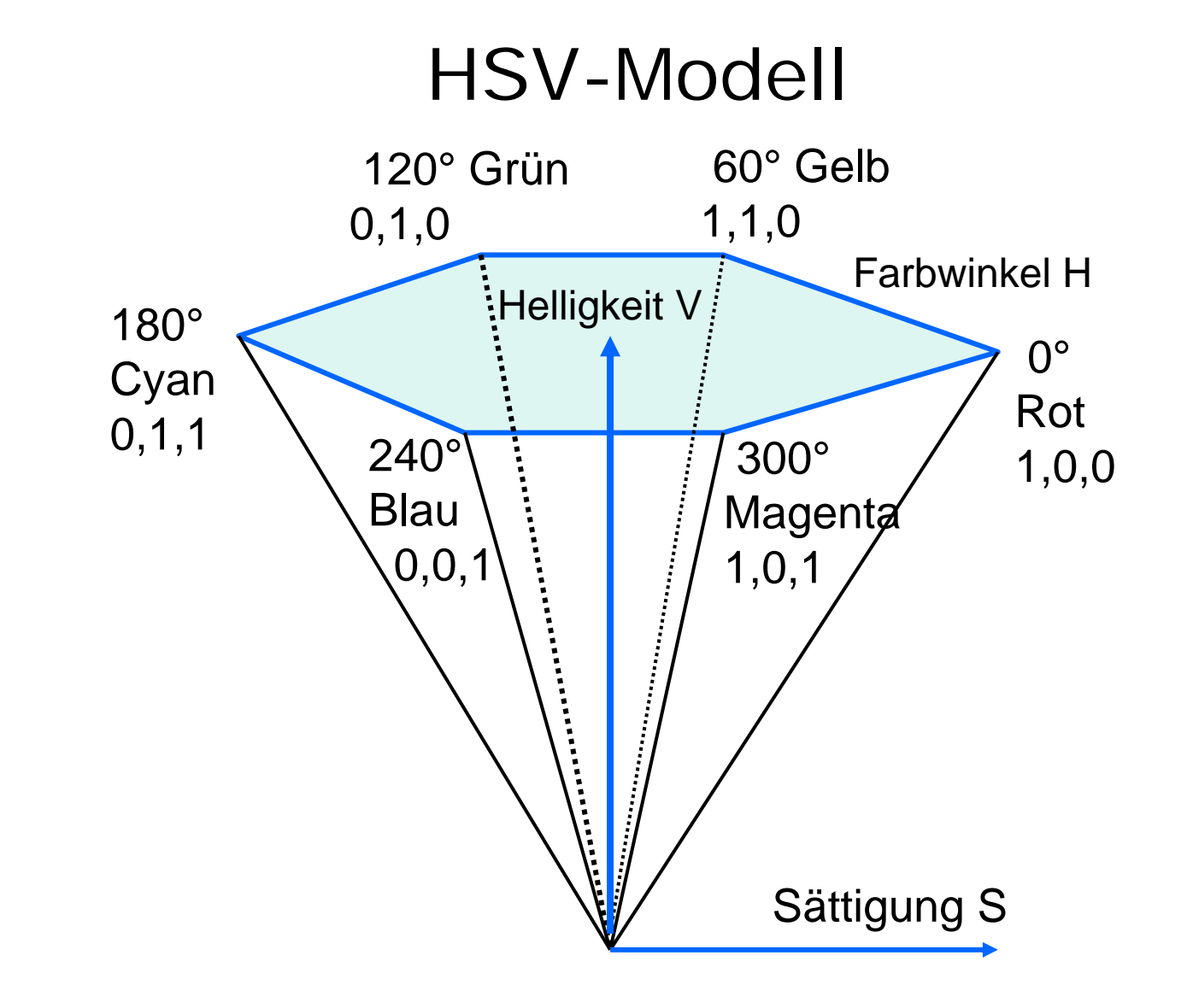

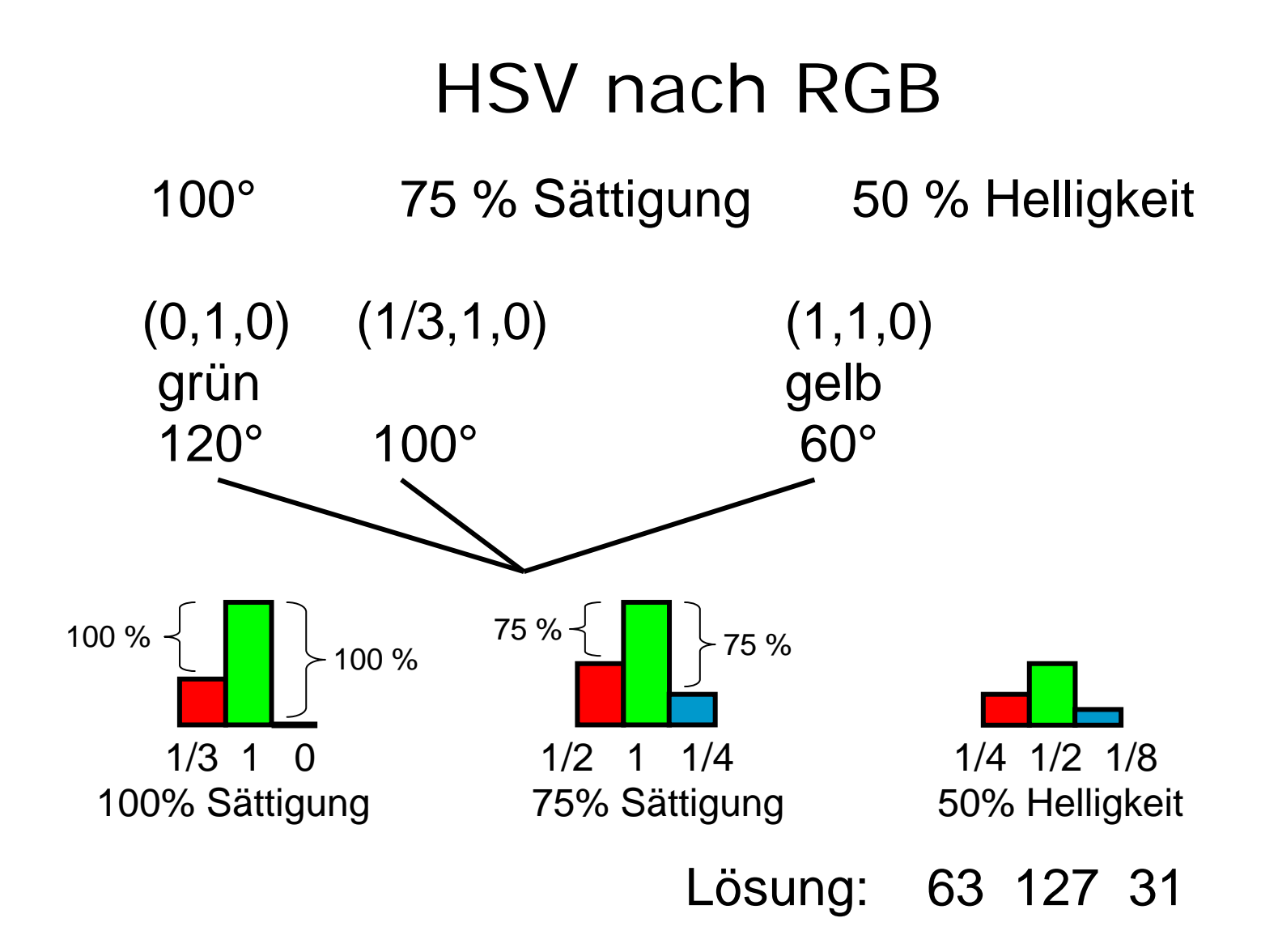

# Color Naming System

• Farbton:

red, orange, yellow, green, blue, purple

- Helligkeit very dark, dark, medium, light, very light
- Sättigung grayish, moderate, strong, vivid

"*medium strong green* "

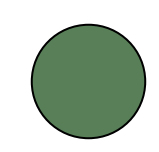

#### Color Data Base

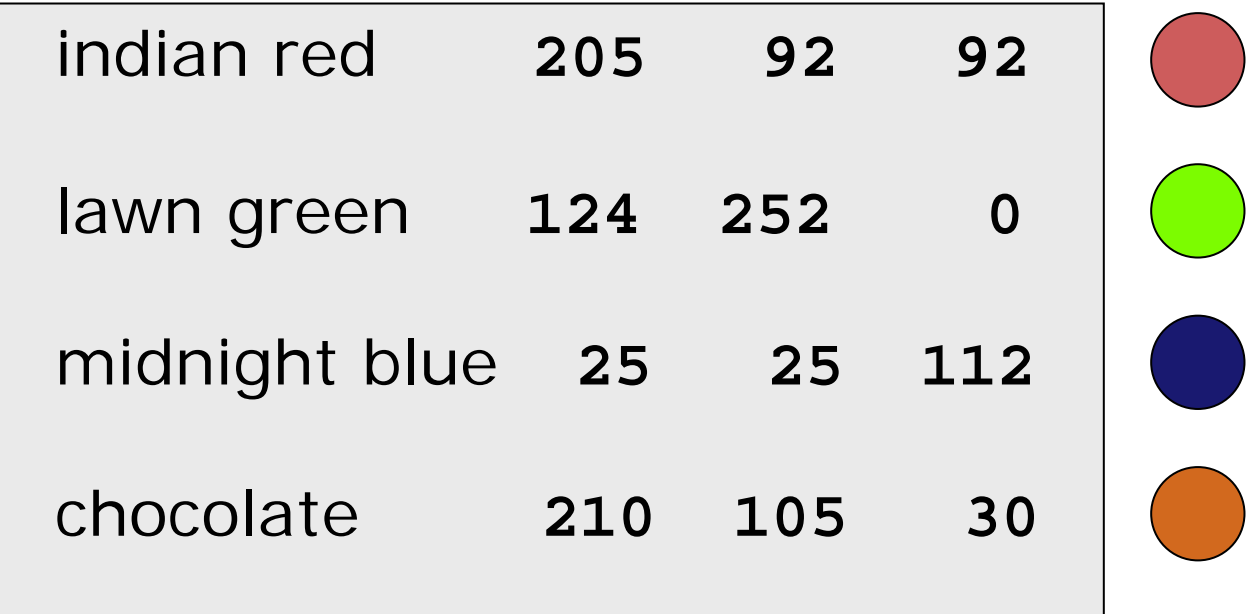

http://www-lehre.inf.uos.de/~cg/2010/farben/

#### Java-Applet zu Farbe

~cg/2010/skript/Applets/Farben/App.html

#### Adobe Photoshop

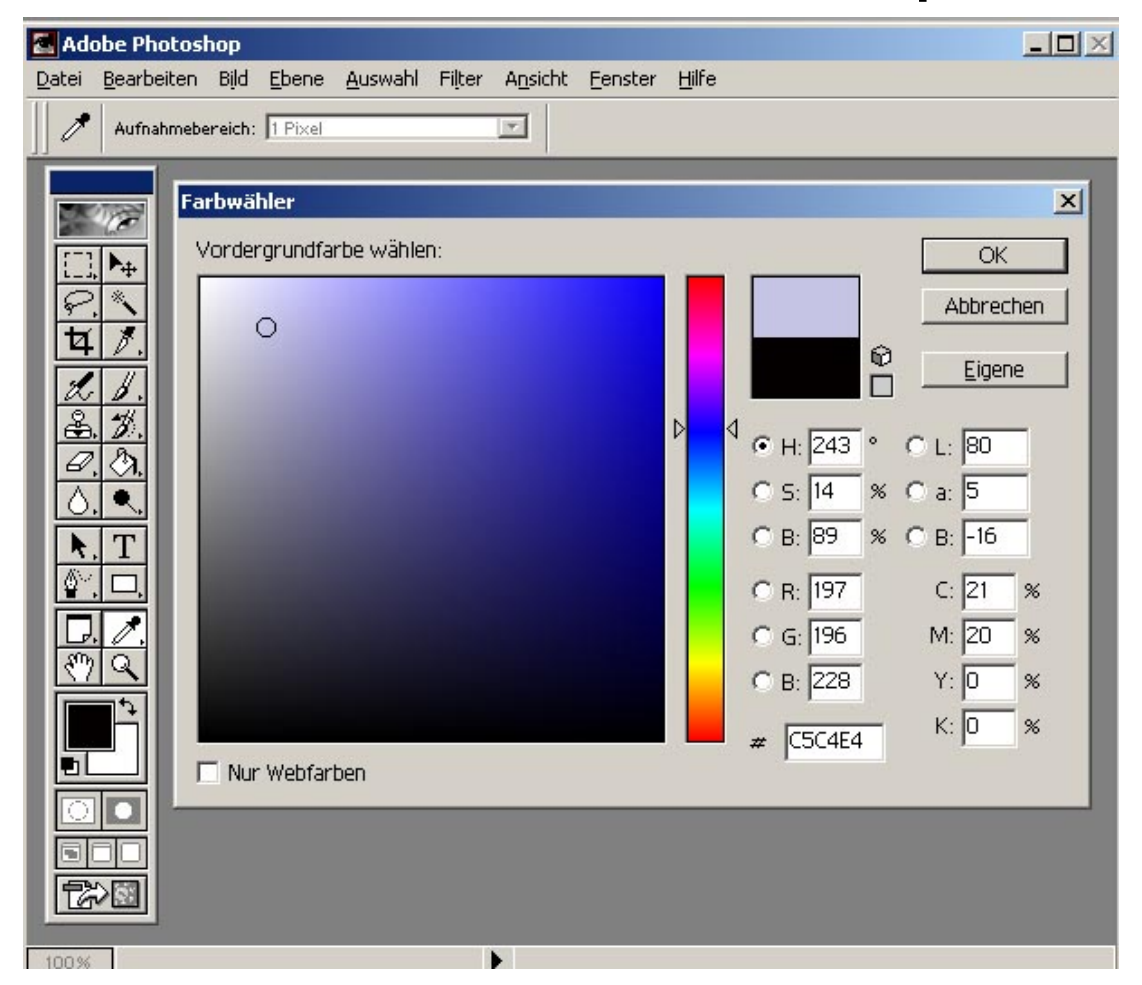